### **Exercice 1**

1. (a) Soient  $(x, y, z, t)$  et  $(x', y', z', t')$  deux vecteurs de  $\mathbb{R}^4$  et  $\lambda$  un réel;

$$
p(\lambda(x, y, z, t) + (x', y', z', t')) = p(\lambda x + x', \lambda y + y', \lambda z + z', \lambda t + t')
$$
  
=  $\left(\frac{\lambda x + x'}{2} + \frac{\lambda z + z'}{2}, \lambda y + y', \frac{\lambda x + x'}{2} + \frac{\lambda z + z'}{2}, \lambda t + t'\right)$   
=  $\lambda \left(\frac{x}{2} + \frac{z}{2}, y, \frac{x}{2} + \frac{z}{2}, t\right) + \left(\frac{x'}{2} + \frac{z'}{2}, y', \frac{x'}{2} + \frac{z'}{2}, t'\right)$   
=  $\lambda p((x, y, z, t)) + p((x', y', z', t'))$ 

donc 
$$
p
$$
 est une application linéaire

(b) On note  $\mathcal{B} = (e_1, e_2, e_3, e_4)$  la base canonique de  $\mathbb{R}^4$ ;  $p(e_1) = (\frac{1}{2})$  $(\frac{1}{2}, 0, \frac{1}{2}, 0); p(e_2) = (0, 1, 0, 0);$  $p(e_3) = \left(\frac{1}{2}\right)$  $(\frac{1}{2}, 0, \frac{1}{2}, 0)$  et  $p(e_4) = (0, 0, 0, 1)$ ; on en déduit la matrice de  $p$  dans la base canonique :

$$
P = \begin{pmatrix} \frac{1}{2} & 0 & \frac{1}{2} & 0 \\ 0 & 1 & 0 & 0 \\ \frac{1}{2} & 0 & \frac{1}{2} & 0 \\ 0 & 0 & 0 & 1 \end{pmatrix}
$$

(c) P est une matrice symétrique réelle donc P est diagonalisable dans  $\mathbb{R}^4$ 2. (a)  $S^2 =$  $\sqrt{ }$  $\overline{\phantom{a}}$ 0 0 1 0 0 1 0 0 1 0 0 0 0 0 0 1 Ι  $\Bigg\}$ ×  $\sqrt{ }$  $\overline{\phantom{a}}$ 0 0 1 0 0 1 0 0 1 0 0 0 0 0 0 1 Ι  $\begin{array}{c} \hline \end{array}$ =  $\sqrt{ }$  $\overline{\phantom{a}}$ 1 0 0 0 0 1 0 0 0 0 1 0 0 0 0 1 Ι  $\overline{\phantom{a}}$ donc  $S^2 = I_4$ (b)  $χ_S(x) =$  $\begin{array}{c|c|c|c} \hline \quad \quad & \quad \quad & \quad \quad & \quad \quad \\ \hline \quad \quad & \quad \quad & \quad \quad \\ \hline \quad \quad & \quad \quad & \quad \quad \\ \hline \quad \quad & \quad \quad & \quad \quad \\ \hline \quad \quad & \quad \quad & \quad \quad \\ \hline \quad \quad & \quad \quad & \quad \quad \\ \hline \end{array}$  $\begin{array}{c} \hline \end{array}$ *x* 0 −1 0 0 *x* −1 0 0 −1 0 *x* 0 0 0 0 *x* −1  $\begin{array}{c|c|c|c} \hline \multicolumn{1}{c|}{\textbf{1}} & \multicolumn{1}{c|}{\textbf{2}} & \multicolumn{1}{c|}{\textbf{3}} & \multicolumn{1}{c|}{\textbf{4}} & \multicolumn{1}{c|}{\textbf{5}} & \multicolumn{1}{c|}{\textbf{6}} & \multicolumn{1}{c|}{\textbf{7}} & \multicolumn{1}{c|}{\textbf{8}} & \multicolumn{1}{c|}{\textbf{9}} & \multicolumn{1}{c|}{\textbf{1}} & \multicolumn{1}{c|}{\textbf{1}} & \multicolumn{1}{c|}{\textbf{1}} & \$  $\overline{1}$  $=(x-1)$  $\begin{array}{c|c} \hline \textbf{1} & \textbf{1} & \textbf{1} \\ \hline \textbf{2} & \textbf{1} & \textbf{1} \\ \hline \textbf{3} & \textbf{1} & \textbf{1} \\ \hline \textbf{4} & \textbf{1} & \textbf{1} \\ \hline \textbf{5} & \textbf{1} & \textbf{1} \\ \hline \textbf{6} & \textbf{1} & \textbf{1} \\ \hline \textbf{7} & \textbf{1} & \textbf{1} \\ \hline \textbf{8} & \textbf{1} & \textbf{1} \\ \hline \textbf{9} & \textbf{1} & \text$ *x* 0 −1 0  $x-1$  0 −1 0 *x*  $\begin{picture}(20,20) \put(0,0){\dashbox{0.5}(20,0){ }} \put(10,0){\dashbox{0.5}(20,0){ }} \put(10,0){\dashbox{0.5}(20,0){ }} \put(10,0){\dashbox{0.5}(20,0){ }} \put(10,0){\dashbox{0.5}(20,0){ }} \put(10,0){\dashbox{0.5}(20,0){ }} \put(10,0){\dashbox{0.5}(20,0){ }} \put(10,0){\dashbox{0.5}(20,0){ }} \put(10,0){\dashbox{0.5}(20,0){ }} \put(10,0){\dashbox{$  $=(x-1)^2$ *x* −1 −1 *x*  $=$  $\frac{(x-1)^3(x+1)}{x+1}$ On en déduit que *S* admet deux valeurs propres  $\lambda_1 = -1$ , de multiplicité 1 et  $\lambda_2 = 1$  de multiplicité 3 (c) *E*−<sup>1</sup> = Ker(−*I*<sup>4</sup> −*S*) = Ker  $\sqrt{ }$  $\overline{\phantom{a}}$ −1 0 −1 0  $0 \t -2 \t 0 \t 0$ −1 0 −1 0  $0 \t 0 \t -2$ Ι  $\overline{\phantom{a}}$  $=$  Vect  $\sqrt{ }$  $\overline{\phantom{a}}$  $\sqrt{ }$  $\overline{\phantom{a}}$ −1 0 1 0 Ι  $\begin{array}{c} \begin{array}{c} \begin{array}{c} \end{array} \end{array} \end{array}$ Ι  $\begin{array}{c} \hline \end{array}$ (d)  $E_1 = \text{Ker}(I_4 - S) = \text{Ker}(I_4 - S)$  $\sqrt{ }$  $\overline{\phantom{a}}$ 1 0 −1 0 0 0 0 0 −1 0 1 0 0 0 0 0 Ι  $\Bigg\}$  $=$  Vect  $\sqrt{ }$  $\overline{\phantom{a}}$  $\sqrt{ }$  $\overline{\phantom{a}}$ 1 0 1 0 Ι  $\Bigg\}$ ,  $\sqrt{ }$  $\overline{\phantom{a}}$ 0 1 0 0 Ι  $\overline{\phantom{a}}$ ,  $\sqrt{ }$ L L L L 0 0 0 1 Ι  $\overline{\phantom{a}}$  $\overline{\phantom{a}}$  $\overline{\phantom{a}}$  $\overline{1}$ Ι  $\overline{\phantom{a}}$  $\overline{\phantom{a}}$  $\overline{\phantom{a}}$  $\overline{1}$ 

- (e) On en déduit la matrice de passage  $U =$  $\sqrt{ }$  $\overline{\phantom{a}}$ −1 1 0 0 0 0 1 0 1 1 0 0 0 0 0 1 Ι  $\Bigg\}$ et la matrice diagonale *D* =  $\sqrt{ }$  $\overline{\phantom{a}}$ −1 0 0 0 0 1 0 0 0 0 1 0 0 0 0 1 Ι  $\Bigg\}$
- (f) On a montré que  $S^2 = I_4$  donc pour tout entier *n* pair on montrerait que  $S^n = I_4$  et pour tout entier *n* impair,  $S^n = S$ ; donc  $S^{2017} = S$
- 3. (a) Par définition, *F* et *G* sont les espaces vectoriels engendrés respectivement par  $(u_1)$  et  $(u_2, u_3, u_4)$ , deux familles de vecteurs de  $\mathbb{R}^4$ , donc  $\big\vert$   $F$  et  $G$  sont des sous-espaces vectoriels de  $\mathbb{R}^4$ 
	- (b) Soit  $u \in F$  alors  $\exists \lambda_1 \in \mathbb{R}, v = \lambda_1 u_1$ ; de même, soit  $w \in G$  donc  $\exists (\lambda_2, \lambda_3, \lambda_4) \in \mathbb{R}^3$ ,  $w = \lambda_2 u_2 + \lambda_3 u_3 + \lambda_4 u_4$ ; par linéarité du produit scalaire :  $v \cdot w = (\lambda_1 \lambda_2) u_1 \cdot u_2 + (\lambda_1 \lambda_3) u_1 \cdot u_3 + (\lambda_1 \lambda_4) u_1 \cdot u_4 = 0$

$$
v
$$
 et  $w$  sont bien orthogonaux pour le produit scalaire canonique

(c) On sait que dim( $\mathbb{R}^4$ ) = 4; dim( $F$ ) = 1 et dim( $G$ ) = 3; il suffit de montrer que  $F \cap G = \{0_{\mathbb{R}_4}\}.$ Soit *v* ∈ *F* ∩*G*, alors *v* ∈ *F* et *v* ∈ *G* et, d'après la question précédente, *v* · *v* = 0; et donc, par définiepositivité du produit scalaire,  $\nu$  = 0. On a bien montré  $\big\vert F \oplus G = \mathbb{R}^4$ 

4. (a) Matriciellement, 
$$
P^2 = \begin{bmatrix} 1 & 0 & 0 \\ 0 & 0 & 0 \\ 0 & 0 & 0 \end{bmatrix}
$$

$$
\begin{array}{ccc} \frac{1}{2} & 0 & \frac{1}{2} & 0 \\ 0 & 1 & 0 & 0 \\ \frac{1}{2} & 0 & \frac{1}{2} & 0 \\ 0 & 0 & 0 & 1 \end{array}\n\right|\times\n\begin{pmatrix} \frac{1}{2} & 0 & \frac{1}{2} & 0 \\ 0 & 1 & 0 & 0 \\ \frac{1}{2} & 0 & \frac{1}{2} & 0 \\ 0 & 0 & 0 & 1 \end{pmatrix}\n=\nP =\n\begin{pmatrix} \frac{1}{2} & 0 & \frac{1}{2} & 0 \\ 0 & 1 & 0 & 0 \\ \frac{1}{2} & 0 & \frac{1}{2} & 0 \\ 0 & 0 & 0 & 1 \end{pmatrix} \text{ et } \text{donc} \boxed{p^2 = p \circ p = p}
$$
\nso

\n
$$
P(f(t_1) = 0, p(t_2) = 1)
$$
\nto

\n
$$
P(f(t_2) = 0, p(t_3) = 1)
$$
\nto

\n
$$
P(f(t_3) = 1)
$$
\nto

\n
$$
P(f(t_4) = 0, p(t_4) = 1)
$$
\nto

\n
$$
P(f(t_5) = 1)
$$
\nto

\n
$$
P(f(t_6) = 1)
$$
\nto

\n
$$
P(f(t_6) = 1)
$$
\nto

\n
$$
P(f(t_6) = 1)
$$
\nto

\n
$$
P(f(t_6) = 1)
$$
\nto

\n
$$
P(f(t_6) = 1)
$$
\nto

\n
$$
P(f(t_6) = 1)
$$
\nto

\n
$$
P(f(t_6) = 1)
$$
\nto

\n
$$
P(f(t_6) = 1)
$$
\nto

\n
$$
P(f(t_6) = 1)
$$
\nto

\n
$$
P(f(t_6) = 0)
$$
\n
$$
P(f(t_6) = 0)
$$
\n
$$
P(f(t_6) = 0)
$$
\n
$$
P(f(t_6) = 0)
$$
\n
$$
P(f
$$

(b) Un calcul matriciel donne  $p(u_1) = 0$ ,  $p(u_2) = u_2$ ,  $p(u_3) = u_3$  et  $p(u_4) = u_4$ 

 $\sqrt{ }$ 

(c) D'après ce qui précède, on en déduit que 0 est une valeur propre associé au vecteur propre *u*<sup>1</sup> et que 1 est une valeur propre associée aux vecteurs propres linéairement indépendants *u*2, *u*<sup>3</sup> et *u*4.

Les valeurs propres de  $p$  sont  $\{0,1\}$  et une base de vecteurs propres est donnée par  $(u_1,u_2,u_3,u_4)$ 

(d) La matrice de passage est donc 
$$
V = \begin{pmatrix} -1 & 1 & 0 & 0 \\ 0 & 0 & 1 & 0 \\ 1 & 1 & 0 & 0 \\ 0 & 0 & 0 & 1 \end{pmatrix} = U
$$
 et la matrice diagonale  $\Delta = \begin{pmatrix} 0 & 0 & 0 & 0 \\ 0 & 1 & 0 & 0 \\ 0 & 0 & 1 & 0 \\ 0 & 0 & 0 & 1 \end{pmatrix}$ 

(e) Tout d'abord, d'après la question 3.(b), on en déduit que les espaces vectoriels *F* et *G* sont orthogonaux. Ensuite d'après la question précédente, on reconnaît la matrice de a projection orthogonale sur *G* parallèlement à *F*. Finalement, *p* est la projection orthogonale sur *G*

# **Exercice 2**

1. Voici la représentation graphique de la fonction *f* sur [−2*π*, 2*π*] :

2. (a) 
$$
a_0 = \frac{1}{2\pi} \int_{-\pi}^{\pi} e^{ct} dt = \frac{1}{2\pi} \left[ \frac{1}{c} e^{ct} \right]_{-\pi}^{\pi} = \frac{e^{c\pi} - e^{-c\pi}}{2c\pi} = \frac{\sin(c\pi)}{c\pi}
$$
  
\n(b) Calculons  $\int_{-\pi}^{\pi} e^{int} e^{ct} dt = \int_{-\pi}^{\pi} e^{(c+in)t} dt = \left[ \frac{1}{c+in} e^{(c+in)t} \right]_{-\pi}^{\pi} = \frac{c-in}{c^2 + n^2} \left( e^{c\pi} e^{in\pi} - e^{-c\pi} e^{-in\pi} \right)$   
\n $e^{in\pi} = e^{-in\pi} = (-1)^n$ ,  $\text{donc} \int_{-\pi}^{\pi} e^{int} e^{ct} dt = \frac{(-1)^n c}{c^2 + n^2} \left( e^{c\pi} - e^{-c\pi} \right) + i \frac{(-1)^{n+1} n}{c^2 + n^2} \left( e^{c\pi} - e^{-c\pi} \right)$   
\n $\text{Pour } n \ge 1$ ,  $a_n = \frac{1}{\pi} \int_{-\pi}^{\pi} \cos(nt) e^{ct} dt = \frac{1}{\pi} \text{Re} \left( \int_{-\pi}^{\pi} e^{int} e^{ct} dt \right) \text{ soit } \left[ a_n = \frac{2(-1)^n c \text{ sh}(c\pi)}{\pi (c^2 + n^2)} \right]$ 

(c) Pour 
$$
n \ge 1
$$
,  $b_n = \frac{1}{\pi} \int_{-\pi}^{\pi} \sin(nt) e^{ct} dt = \frac{1}{\pi} \text{Im} \left( \int_{-\pi}^{\pi} e^{int} e^{ct} dt \right) \text{soit} \left( b_n = \frac{2(-1)^{n+1} n \text{ sh}(c\pi)}{\pi (c^2 + n^2)} \right)$ 

- 3. (a) ∀*t* ∈]−*π*,*π*[, *g* (*t*) = ch(*c t*) donc *g* est paire sur ]−*π*,*π*[; par périodicité, on en déduit que *g* est paire (b) Tout d'abord *g* est continue sur ]−*π*,*π*[.
	- Montrons que g est continue en  $\pi$  :  $\lim_{t\to\pi^-} g(t) = \text{ch}(c\pi)$ ; par périodicité :  $\lim_{t\to\pi^+} g(t) = \lim_{t\to-\pi^+} g(t)$  et par parité,  $\lim_{t\to -\pi^+} g(t) = \lim_{t\to \pi^-} g(t) = \text{ch}(c\pi)$ ; on a montré que  $\lim_{t\to \pi^-} g(t) = \lim_{t\to \pi^+} g(t)$  et donc que g est continue en *π*. Par périodicité, on en déduit que *g* est continue sur R
	- (c) La fonction *g* est 2π−périodique, continue et de classe <sup> $C$ 1</sup> par morceaux, donc, d'après le théorème de Dirichlet, la série de Fourier de *g* converge en tout point *t* de R vers *g* (*t*)
	- (d) Tout d'abord, *g* est paire donc  $\boxed{b_n = 0}$ ; ensuite :  $a'_0 = \frac{1}{2}$ 2*π*  $\int_0^\pi$ −*π*  $f(t) + f(-t)$  $\frac{(-f(-t))}{2} dt = \frac{1}{4t}$ 4*π*  $\int_0^\pi$ −*π*  $f(t) dt + \frac{1}{4}$ 4*π*  $\int_0^\pi$ −*π f* (−*t*) d*t* ; on effectue un changement de variable *x* = −*t* dans la deuxième intégrale :  $a'_0 = \frac{1}{4}$ 4*π*  $\int_0^\pi$ −*π*  $f(t) dt + \frac{1}{t}$ 4*π*  $\int_0^{1-\pi}$ *π*  $f(x)(-dx) = \frac{1}{4}$ 4*π*  $\int_0^\pi$ −*π*  $f(t) dt + \frac{1}{t}$ 4*π*  $\int_0^\pi$ −*π f*(*x*) d*x* et donc  $a'_0 = a_0$ Avec la même méthode, on montre que  $\boxed{a'_n = a_n}$
- 4. (a) Voici la représentation graphique de la fonction *g* sur [−2*π*, 2*π*] :

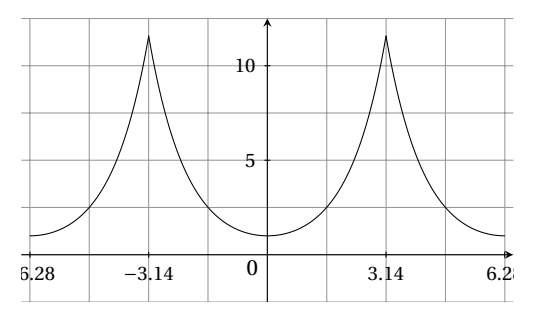

(b) D'après la question 3.(c), on en déduit que  $Sg(0) = g(0) = 1$ ; or

$$
Sg(0) = \frac{\text{sh}(c\pi)}{c\pi} + \sum_{n=1}^{+\infty} \frac{2(-1)^n c \, \text{sh}(c\pi)}{\pi (c^2 + n^2)} \cos(n \times 0) = \frac{\text{sh}(c\pi)}{c\pi} + \frac{2c \, \text{sh}(c\pi)}{\pi} \sum_{n=1}^{+\infty} \frac{(-1)^n}{c^2 + n^2}
$$
; et donc

$$
\sum_{n=1}^{+\infty} \frac{(-1)^n}{c^2 + n^2} = \frac{\pi}{2c \sin(c\pi)} - \frac{1}{2c^2}
$$

(c) 
$$
Sg(\pi) = \text{ch}(c\pi) = \frac{\text{sh}(c\pi)}{c\pi} + \sum_{n=1}^{+\infty} \frac{2(-1)^n c \text{ sh}(c\pi)}{\pi(c^2 + n^2)} \cos(n\pi) = \frac{\text{sh}(c\pi)}{c\pi} + \frac{2c \text{ sh}(c\pi)}{\pi} \sum_{n=1}^{+\infty} \frac{1}{c^2 + n^2}
$$
; et donc 
$$
\frac{\frac{1}{\sqrt{c^2 + n^2}}}{\frac{1}{\sqrt{c^2 + n^2}}} = \frac{\pi \text{ch}(c\pi)}{2c \text{ sh}(c\pi)} - \frac{1}{2c^2}
$$

5. La fonction *g* est 2*π*−périodique et continue donc, d'après le théorème de Parseval, la série  $+\infty$  $\sum$  $\overline{n=1}$  $a_n^2$  converge  $\text{et } \frac{1}{2}$ 2*π*  $\int_0^\pi$ −*π*  $(g(t))^{2} dt = \frac{1}{2}$ *π*  $\int_0^\pi$ 0  $(g(t))^{2} dt = a_0^{2} + \frac{1}{2}$ 2  $+\infty$  $\sum$ *n*=1  $a_n^2$ . 1 *π*  $\int_0^\pi$ 0  $(g(t))^{2} dt = \frac{1}{4}$ 4*π*  $\int_0^\pi$ 0  $(e^{2ct} + 2 + e^{-2ct}) dt = \frac{1}{4}$ 4*π*  $\begin{bmatrix} 1 \end{bmatrix}$  $\frac{1}{2c}e^{2ct} + 2t - \frac{1}{2a}$  $\left[\frac{1}{2c}e^{-2ct}\right]_0^{\pi}$  $=\frac{\sin(2c\pi)}{2\pi}$ 4*cπ*  $^{1}_{+}$ 2

0

L'égalité de Parseval s'écrit donc : 
$$
\frac{\text{sh}(2c\pi)}{4c\pi} + \frac{1}{2} = \frac{\text{sh}^2(c\pi)}{(c\pi)^2} + \frac{2c^2 \text{ sh}^2(c\pi)}{\pi^2} \sum_{n=1}^{+\infty} \left(\frac{1}{c^2 + n^2}\right)^2 \text{ et donc :}
$$

$$
\sum_{n=1}^{+\infty} \left(\frac{1}{c^2 + n^2}\right)^2 = \frac{\pi \text{sh}(2c\pi)}{8c^3 \text{sh}^2(c\pi)} + \frac{\pi^2}{4c^2 \text{sh}^2(c\pi)} - \frac{1}{2c^4} = \frac{\pi \text{ch}(c\pi)}{4c^3 \text{sh}(c\pi)} + \frac{\pi^2}{4c^2 \text{sh}^2(c\pi)} - \frac{1}{2c^4}
$$

#### **Exercice 3**

#### **Partie A**

1. Les exposants de *x* et de *y* étant pairs, il vient aisément  $g(-x, y) = g(x, -y) = g(-x - y) = g(x, y)$ *g*(−*x*, *y*) = *g*(*x*, *y*) implique que | la surface est symétrique par rapport au plan d'équation *x* = 0 *g*(*x*,−*y*) = *g*(*x*, *y*) implique que | la surface est symétrique par rapport au plan d'équation *y* = 0 *g*(−*x*,−*y*) = *g*(*x*, *y*) implique que | la surface est symétrique par rapport à l'axe (*Oz*) 2.  $p(x, y) = \frac{\partial g}{\partial x}$  $\frac{\partial g}{\partial x}(x, y) = 2 \times 2x \times (x^2 + y^2 - 3) = 4x(x^2 + y^2 - 3)$ 3.  $q(x, y) = \frac{\partial g}{\partial x}$  $\frac{\partial g}{\partial y}(x, y) = 2 \times 2y \times (x^2 + y^2 - 3) + 8y = 4y(x^2 + y^2 - 1)$ 4.  $\Diamond$  Si *x* = 0, le système devient  $\begin{cases} 4y(y^2-1) = 0 \\ 0 & 0 \end{cases}$  $y = 0$  ou  $y^2 = 1$ ;<br>0 = 0 dans ce cas, on obtient trois solutions :  $(0,0)$ ,  $(0,1)$  et  $(0,-1)$  $\Diamond$  Si *y* = 0, le système devient  $\begin{cases} 4x(x^2-3) = 0 \\ 0 = 0 \end{cases}$  $0 = 0$   $\Rightarrow x = 0$  ou  $x^2 = 3$ ; dans ce cas, on obtient à nouveau trois solutions : (0,0), ( $\sqrt{3}$ ,0) et (– p 3, 0)  $\Diamond$  Si  $x \neq 0$  et  $y \neq 0$ , le système devient  $\Big\{\begin{array}{l} x^2 + y^2 = 1 \\ x^2 + y^2 = 2 \end{array}\Big\}$  $x^2 + y^2 = 3$  et ce système est incompatible. Finalement ce système admet cinq couples solutions :  $\sqrt{(0,0),( \sqrt{3},0), (-1)^2}$ p  $\overline{3}, 0$ ,  $(0, 1)$ ,  $(0, -1)$ 5. Par définition,  $g(x, y)$  admet un point critique en  $(x, y)$  si  $\left(\frac{\partial g}{\partial x}\right)$ *∂x* (*x*, *y*), *∂g ∂g*<sub>(*x*, *y*) = (0, 0); c'est-à-dire si</sub>  $4x(x^2 + y^2 - 1) = 0$  $4x(x^2 + y^2 - 1) = 0$  donc *g* admet cinq points critiques :  $\left[ \{(0,0), (\sqrt{3},0), (-4y(x^2 + y^2 - 3))\} \right]$  $\overline{\phantom{0}}$  $\{3, 0\}$ ,  $(0, 1)$ ,  $(0, -1)$ 6. D'après le théorème de Schwarz, si *g* est une fonction de classe  $\mathscr{C}^2$  sur ℝ<sup>2</sup> alors  $\frac{\partial^2 g}{\partial x^2}$ *∂x∂y*  $=\frac{\partial^2 g}{\partial x^2}$ *∂y∂x* . La fonction  $g$  est polynomiale en  $x$  et en  $y$  donc est bien de classe  $\mathscr C^2$  sur  $\mathbb R^2$  et vérifie donc les hypothèses du théorème de Schwarz. 7. (a)  $r(x, y) = \frac{\partial^2 g}{\partial x^2}$  $\frac{\partial^2 g}{\partial x^2}(x, y) = \frac{\partial^2 g}{\partial x^2}$ *∂x*  $(4x(x^2 + y^2 - 3)) = 4(x^2 + y^2 - 3) + 4x \times 2x = |4(3x^2 + y^2 - 3)|$ (b)  $s(x, y) = \frac{\partial^2 g}{\partial x^2}$ *∂x∂y* (*x*, *y*) = *∂ ∂x*  $(4y(x^2 + y^2 - 1)) = 8xy$ 

(c) 
$$
t(x, y) = \frac{\partial^2 g}{\partial y^2}(x, y) = \frac{\partial}{\partial y}(4y(x^2 + y^2 - 1)) = 4(x^2 + y^2 - 1) + 4y \times 2y = \boxed{4(x^2 + 3y^2 - 1)}
$$

8. 
$$
\diamond
$$
 En (0,0):  $r = -12 < 0$  et  $rt - s^2 = 48 > 0$ ; le point (0,0) est donc un maximum local   
 $\diamond$  En ( $\sqrt{3}$ ,0) et en ( $-\sqrt{3}$ ,0):  $r = 24 > 0$  et  $rt - s^2 = 192 > 0$ ; les points sont donc des minimums locaux

¦ En (0, 1) et en (0,−1) : *r* = −8 < 0 et *r t* − *s* <sup>2</sup> = −16 < 0; les points sont donc des points cols

#### **Partie B**

- 1. Avec (*x*, *y*) = (0, 1) l'égalité (\*) devient 0 = (α<sup>2</sup> + 1 − *r*<sup>2</sup>)<sup>2</sup>, donc s'il existe de tels α et *r* alors  $\alpha^2 + 1 r^2 = 0$
- 2. Avec  $(x, y) = (1, 0)$  l'égalité (\*) devient  $-4 = ((1 \alpha)^2 r^2)((1 + \alpha)^2 r^2) = (\alpha^2 + 1 r^2 2\alpha)(\alpha^2 + 1 r^2 + 2\alpha)$ , donc si de plus  $\alpha^2 + 1 - r^2 = 0$ , alors il vient  $-4\alpha^2 = -4$ . S'ils existent, les réels positifs tels que la relation (\*) soit vraie sont donc  $\mid\!\alpha=1$  et  $r=\sqrt{2}$ p
- 3. On développe les deux expressions :

$$
(x^{2} + y^{2} - 3)^{2} + 4y^{2} - 8 = x^{4} + y^{4} + 9 + 2x^{2}y^{2} - 6x^{2} - 6y^{2} + 4y^{2} - 8
$$
  

$$
= x^{4} + 2x^{2}y^{2} + y^{4} - 6x^{2} - 2y^{2} + 1
$$
  

$$
((x - 1)^{2} + y^{2} - 2)((x + 1)^{2} + y^{2} - 2) = (x^{2} + y^{2} - 2x - 1)(x^{2} + y^{2} + 2x - 1)
$$
  

$$
= x^{4} + 2x^{2}y^{2} + y^{4} - 6x^{2} - 2y^{2} + 1
$$

On a bien montré pour tout couple de réels (*x*, *y*) :

$$
(x2 + y2 - 3)2 + 4y2 - 8 = ((x - 1)2 + y2 - 2)((x + 1)2 + y2 - 2)
$$

4.  $g(x, y) = 0 \Leftrightarrow ((x - 1)^2 + y^2 - 2)((x + 1)^2 + y^2 - 2) = 0 \Leftrightarrow \begin{cases} (x - 1)^2 + y^2 = 2 \\ (x - 1)^2 + y^2 = 2 \end{cases}$  $(x+1)^2 + y^2 = 2$ On en déduit que l'ensemble des points vérifiant *g* (*x*, *y*) = 0 est la réunion du

cercle de centre Ω<sub>1</sub>(1,0) et de rayon  $\sqrt{2}$  et du cercle de centre Ω<sub>2</sub>(-1,0) et de rayon  $\sqrt{2}$ 

De plus; la résolution du système donne les coordonnées des points d'intersection de ces deux cercles : p  $I_1(0,\sqrt{2})$  et *I*<sub>2</sub>(0, - $\sqrt{2}$ )

## **Exercice 4**

1. Voici la traduction du programme en langage Python :

```
def f(t):
nb=0n = len(t)for i in range (1, n-1):
    if t[i] < t[i+1]:
         nb += 1return nb
```
L'appel f(Tableau1) renvoie 4; soit le nombre de séquence de 1 consécutifs présentes dans le tableau.

En effet le test if  $t[i] < t[i+1]$  est vérifié si deux éléments consécutifs du tableau sont 0 et 1; la variable nb est donc incrémenté de 1 à chaque début de séquence.

2. Pour plus de commodité, nous utiliserons deux fonctions : une première nommée  $longSeq(t,i)$  qui prend en arguments un tableau t et un indice i et qui renvoie la longueur de la séquence (si elle existe) commençant à l'indice 1. Puis une deuxième fonction g(t) qui renverra la position et la longueur de la plus longue séquence.

```
def longSeq(T,i):
if T[i] == 0:
    return 0
long = 1j=i+1while (j<len(T))and(T[j]==1):
         long += 1j+=1return long
                                          def g(T):
                                              L = 3 * [0]max, deb=0,0
                                              for i in range (0, len(T) - 1):
                                                   if longSeq(T,i)>max:
                                                       deb =i
                                                       max = longSeq (T , i )
                                              L[0], L[1], L[2] =deb, deb+max-1, max
                                              return L
```
Pour le tableau donné la fonction g(Tableau1) renvoie [2,5,4].